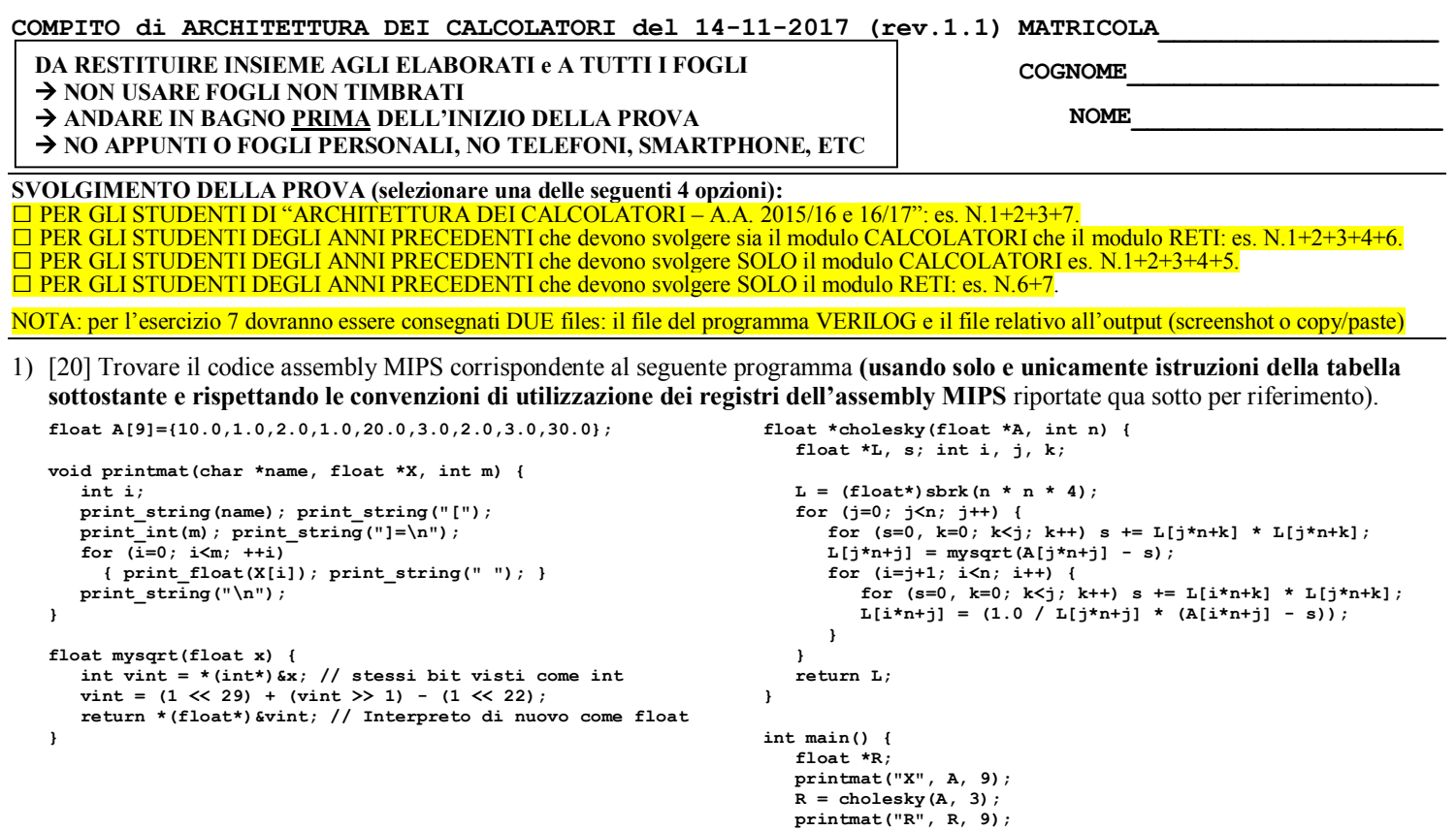

- 2) [8] Si consideri una cache di dimensione 96B e a 3 vie di tipo write-back/write-non-allocate. La dimensione del blocco e' 8 byte, il tempo di accesso alla cache e' 4 ns e la penalita' in caso di miss e' pari a 40 ns, la politica di rimpiazzamento e' FIFO. Il processore effettua i seguenti accessi in cache, ad indirizzi al byte: 623, 339, 327, 379, 778, 139, 333, 754, 725, 354, 322, 354, 739, 1, 26, 754, 324, 354, 729, 354, 328, 354. Tali accessi sono alternativamente letture e scritture. Per la sequenza data, ricavare il tempo medio di accesso alla cache, riportare i tag contenuti in cache al termine, i bit di modifica (se presenti) e la lista dei blocchi (ovvero il loro indirizzo) via via eliminati durante il rimpiazzamento ed inoltre in corrispondenza di quale riferimento il blocco e' eliminato.
- 3) [4] Assemblare il seguente programma MIPS, utilizzando la tabella sottostante e riportando il formato utilizzato e i valori in esadecimale di ciascun campo di quel formato (es. LW R2,  $0(R1) \rightarrow FORMATO I: 23.1.2 \, \text{m}$ ):

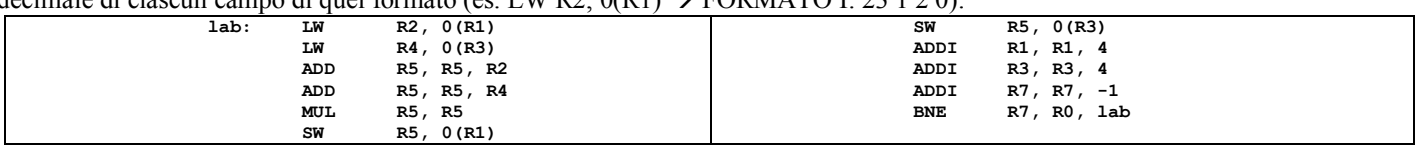

**}** 

- 4) [4] Spiegare la legge di Amdhal e tracciare il grafico di S (speedup) al variare di a (fattore di accelerazione della parte migliorabile) e con di p (porzione di parte migliorabile) pari a 0.1, 0.3, 0.7, 1.
- 5) [4] In un processore a 64 bit con memoria virtuale supportata da paginazione a 3 livelli con dimensione della pagina di 4KiB, vengono riservati 16 bit per indirizzare il primo livello, 18 bit per indirizzare il secondo livello e altri 18 bit per indirizzare il terzo livello. Rappresentare uno schema architetturale che implementi tale meccanismo di paginazione e istanziare numericamente il valore di un indirizzo virtuale, un indirizzo fisico corrispondente e valori realistici contenuti nelle celle delle pagine relative al percorso che collega l'indirizzo virtuale a quello fisico.
- 6) [7] Sintetizzare una rete sequenziale utilizzando il modello di Moore con un ingresso X su un bit e una uscita Z su un bit che riconosca le sequenze interallacciate 1,0,0,1.Rappresentare la macchina a stati finiti per tale rete logica, la tabella delle transizioni, le equazioni booleane delle reti CN1 e CN2 e il circuito sequenziale sincronizzato basato su flip-flop D.
- 7) [8] **Realizzare** in Verilog (per studenti 2014 e anni precedenti --> v.nota finale) sia un contatore ad anello a 4-bit che il relativo testbench: il clock ha un periodo di 10ns; il segnale reset e' attivo basso: resta alto per 5ns, basso per 20ns, e poi ritorna alto per 600ns. Il contatore inizia il conteggio producendo sull'uscita Q il valore binario 1000 quando il segnale di /reset e'attivato, appena disattivato il /reset il conteggio prosegue. **Tracciare il diagramma di temporizzazione** come verifica della correttezza dell'unità riportando i segnali clock, /reset, uscita Q per la durata complessiva (625ns). Nota: si può svolgere l'esercizio su carta oppure con ausilio del simulatore salvando una copia dell'output (diagramma temporale) e del programma Verilog su USB-drive del docente. (Per studenti 2014 e anni precedenti descrivere il comportamento di questa rete e disegnare líntero diagramma di temporizzazione, come sopra specificato).

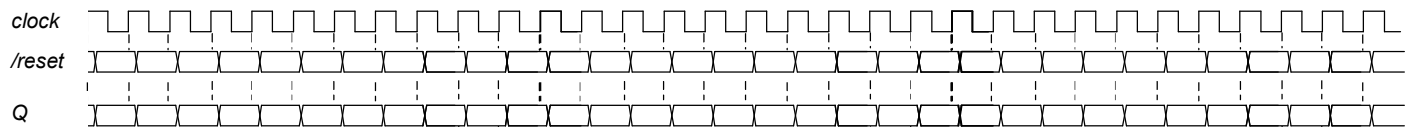

## COMPITO di ARCHITETTURA DEI CALCOLATORI del 14-11-2017 (rev.1.1) MATRICOLA

## COGNOME

**NOME** 

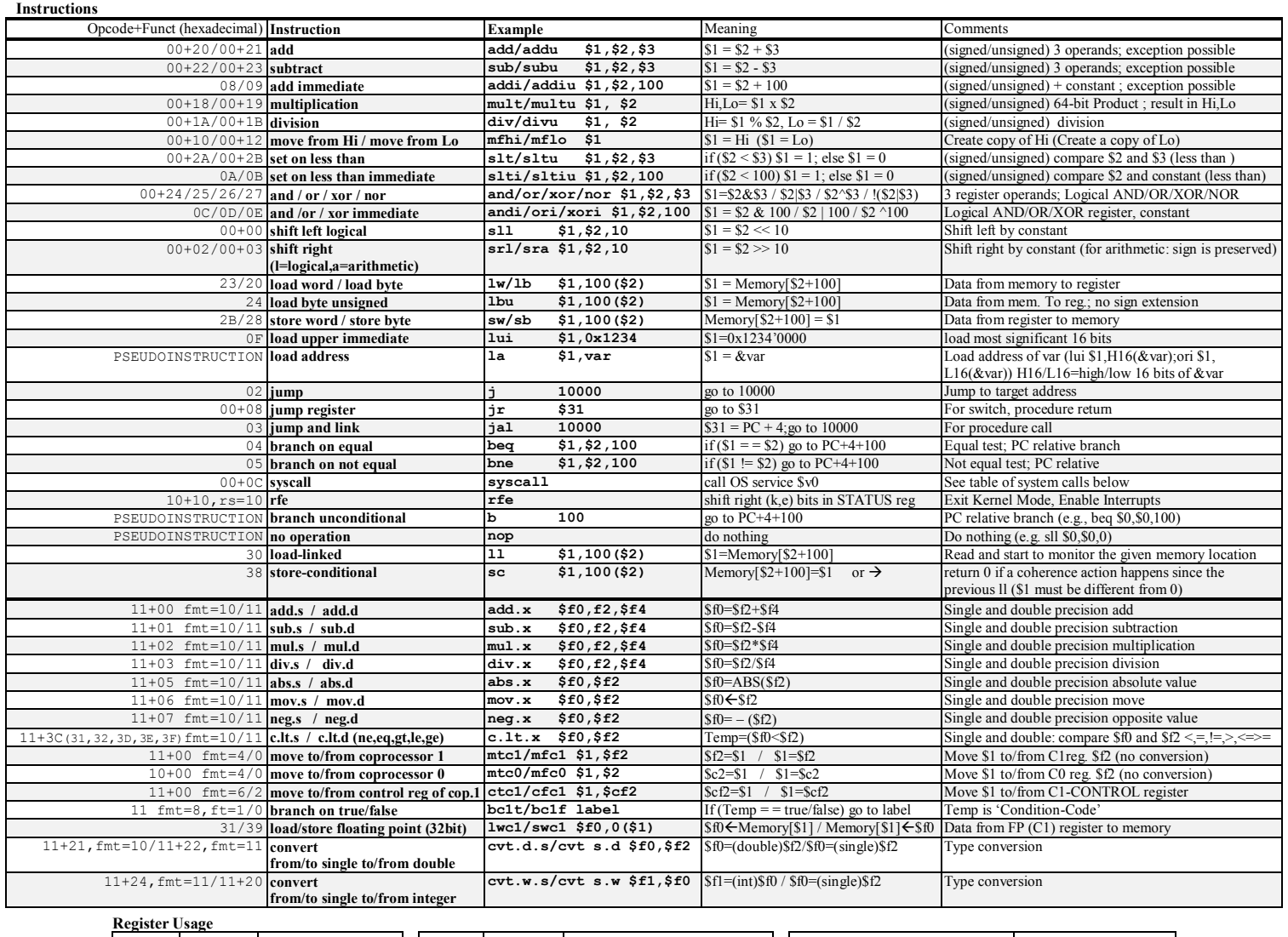

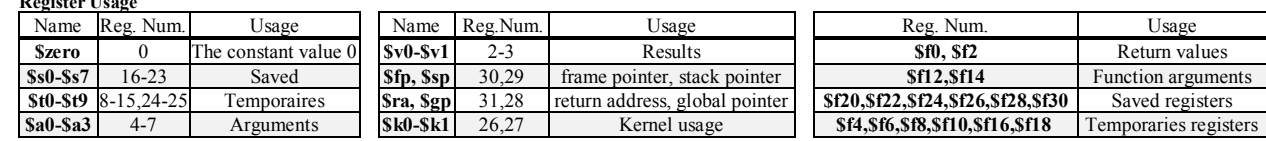

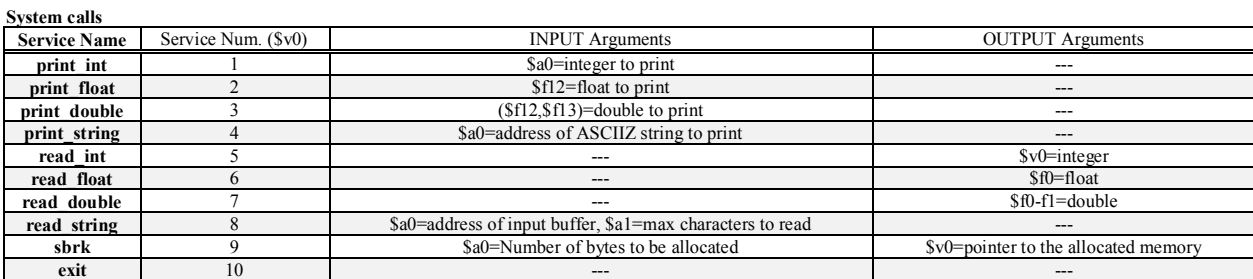